## **Google Summer of Code 2022**

This year Florian (Feragon) and Armin (LordOfBikes) mentor Cristian Bezerdic with his project LibreCAD 3 automatic releases.

## **The student**

Hi, my name is Cristian! I'm a second-year university student of Computer Science in UdG, Spain. I've done 1'5 years of c++ on programming subjects and right now I'm learning shell and c in Operative systems.

I know basic git (pulling, pushing…) and I've used a Linux laptop since 2 years ago with Arch Linux, so I'd say I'm familiar with using Linux and having a decent understanding of its inner works. I've never contributed to open-source before, but I've used a lot of open-source before, such as 7z, qBittorrent and most of the tools I use in my Linux Laptop.

## **The project**

Right now to install and use LibreCAD3 on your computer you have to get all the dependencies and build it yourself from the source code in the Github repository. There are some building instructions, but those are incomplete or difficult to follow for a non-developer user. My objective is to use Github Actions to provide LibreCAD3 with regular releases in Windows and Linux. The windows release will consist of a .exe on the Github releases page of the Repository, while the Linux one will be released on Canonical's Snap Store as a snap and Github releases page as an AppImage. These releases will be tested before they are uploaded to Github/Snap Store.

I've done two drawings describing it overall, the first one is the user vision which is the one I've described here(<https://imgur.com/a/XGOmMM6>) and the other one is the implementation diagram [\(https://imgur.com/a/KMgPU9V](https://imgur.com/a/KMgPU9V)).

## **Links**

- [Dev log](https://dokuwiki.librecad.org/doku.php/gsoc:log2022)
- [Proposal / Project plan](https://dokuwiki.librecad.org/lib/exe/fetch.php/gsoc:gsoc2022.pdf)
- [GSoC Project page](https://summerofcode.withgoogle.com/programs/2022/projects/d2yDsuz1)

From: <https://dokuwiki.librecad.org/> - **Wiki**

Permanent link: **<https://dokuwiki.librecad.org/doku.php/gsoc:gsoc2022?rev=1653603011>**

Last update: **2022/05/26 22:10**

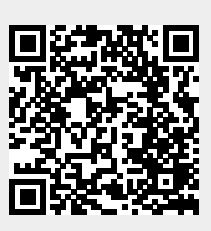